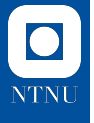

## **The Riemannian**

# **Difference of Convex Algorithm in Manopt.jl**

#### Ronny Bergmann

joint work with O. P. Ferreira, E. M. Santos, and J. C. O. Souza.

Optimization Techniques in Quantum Chemistry Aachen, June 5, 2024.

#### **Difference of Convex**

We aim to solve

arg min *f*(*p*) *p∈M*

where

- ▶ *M* is a Riemannian manifold
- ▶ *f*: *M →* R is a difference of convex function, i. e. of the form

$$
f(p) = g(p) - h(p)
$$

▶  $g, h: M \rightarrow \overline{\mathbb{R}}$  are convex, lower semicontinuous, and proper

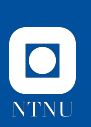

### **A Riemannian Manifold** *M*

A *d*-dimensional Riemannian manifold can be informally defined as a set *M* covered with a "suitable" collection of charts, that identify subsets of  ${\cal M}$  with open subsets of  $\mathbb{R}^d$ and a continuously varying inner product on the tangent spaces.

[Absil, Mahony, and Sepulchre 2008]

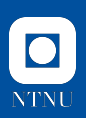

### **A Riemannian Manifold** *M*

#### **Notation.**

- ▶ Logarithmic map  $log_p q = \dot{\gamma}(0; p, q)$
- ▶ Exponential map  $\exp_{p} X = \gamma_{p,X}(1)$
- ▶ Geodesic  $\gamma(\cdot; p, q)$
- $\blacktriangleright$  Tangent space  $\mathcal{T}_p\mathcal{M}$
- $\blacktriangleright$  inner product  $(\cdot, \cdot)_p$

#### **Numerics.**

exp*<sup>p</sup>* and log*<sup>p</sup>* maybe not available efficiently/ in closed form

*⇒* use a retraction and its inverse instead.

*p γ*(*·*; *p , q*) *q*

*M*

log*<sup>p</sup>*

*X*

log*<sup>p</sup> p*

exp*<sup>p</sup>*

 $\mathcal{T}_p\mathcal{M}$ 

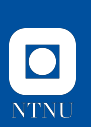

## **(Geodesic) Convexity**

[Sakai 1996; Udrişte 1994]

A set *C ⊂ M* is called (strongly geodesically) convex if for all  $p, q \in \mathcal{C}$  the geodesic  $\gamma(\cdot; p, q)$  is unique and lies in  $\mathcal{C}$ .

A function  $f: \mathcal{C} \to \overline{\mathbb{R}}$  is called (geodesically) convex if for all  $p, q \in \mathcal{C}$  the composition  $f(\gamma(t; p, q)), t \in [0, 1]$ , is convex.

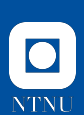

### **The Riemannian Subdifferential**

Let C be a convex set.

The subdifferential of  $f$  at  $p \in \mathcal{C}$  is given by [O. Ferreira and Oliveira 2002; Lee 2003; Udriște 1994]

$$
\partial_{\mathcal{M}}f(p):=\big\{\xi\in\mathcal{T}_p^*\mathcal{M}\,\big|\,f(q)\geq f(p)+\langle\xi\,,\log_pq\rangle_p\ \text{ for }q\in\mathcal{C}\big\},
$$

where

- ▶ *T ∗ <sup>p</sup>M* is the dual space of *TpM*, also called cotangent space
- ▶  $\langle \cdot\,,\cdot\rangle_{\rho}$  denotes the duality pairing on  $\mathcal{T}_{\rho}^*\mathcal{M}\times \mathcal{T}_{\rho}\mathcal{M}$

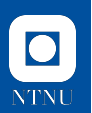

#### **The Fenchel Conjugate**

The Fenchel conjugate of a function  $f\colon \mathbb{R}^n \to \overline{\mathbb{R}}$  is given by

$$
f^*(\xi) \coloneqq \sup_{x \in \mathbb{R}^n} \langle \xi, x \rangle - f(x) = \sup_{x \in \mathbb{R}^n} \left( \begin{matrix} \xi \\ -1 \end{matrix} \right)^T \left( \begin{matrix} x \\ f(x) \end{matrix} \right)
$$

▶ given *ξ ∈* R *n* : maximize the distance between *ξ* <sup>T</sup>*·* and *f*  $\triangleright$  can also be written in the epigraph

The Fenchel biconjugate reads

$$
f^{**}(x) = (f^*)^*(x) = \sup_{\xi \in \mathbb{R}^n} \langle \xi, x \rangle - f^*(\xi).
$$

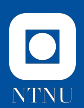

#### **Illustration of the Fenchel Conjugate**

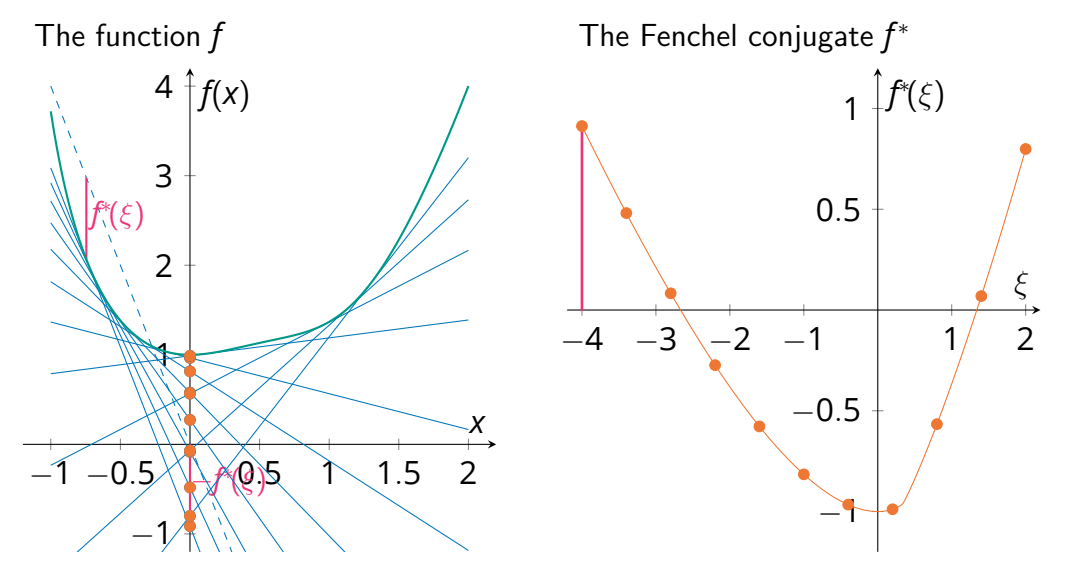

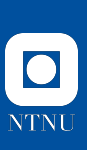

# **The Riemannian Difference of Convex Algorithm**

### **The Euclidean DCA**

**Idea 1.** At  $x_k$ , approximate  $h(x)$  by its affine minorization

 $h_k(x) \coloneqq h(x^{(k)}) + \langle x - x^{(k)}, y^{(k)} \rangle$  for some  $y^{(k)} \in \partial h(x^k)$ 

 $\Rightarrow$  iteratively minimize  $g(x)-h_k(x)=g(x)-h(x^{(k)})-\langle x-x^{(k)},y^{(k)}\rangle$ 

**Idea 2.** Using duality theory finding a new  $y^{(k)} \in \partial h(x^{(k)})$  is equivalent to

$$
y^{(k)} \in \argmin_{y \in \mathbb{R}^n} \left\{ h^*(y) - g^*(y^{(k-1)}) - \langle y - y^{(k-1)}, x^{(k)} \rangle \right\}
$$

**Idea 3.** Reformulate 2 using a proximal map *⇒* DCPPA On manifolds this was done in [Almeida, Neto, Oliveira, and Souza 2020; Souza and Oliveira 2015]

In the Euclidean case, all three models are equivalent.

#### **A Fenchel Duality on a Hadamard Manifold**

#### Let

- $\blacktriangleright$  *TM* =  $\begin{bmatrix} 1 \end{bmatrix}$ *p TpM* denote the tangent bundle
- ▶ analogously *T <sup>∗</sup>M* denotes the cotangent bundle
- ▶ *M* be a Hadamard manifold (non-positive sectional curvature).

**Definition** [Silva Louzeiro, RB, and Herzog 2022]

Let  $f: \mathcal{M} \to \overline{\mathbb{R}}$ . The Fenchel conjugate of  $f$  is the function  $f^*\colon \mathcal{T}^*\mathcal{M}\to \mathbb{R}$  defined by

$$
f^*(\rho,\xi) \coloneqq \sup_{q \in \mathcal{M}} \Big\{ \langle \xi, \log_\rho q \rangle - f(q) \Big\}, \qquad (\rho,\xi) \in \mathcal{T}^*\mathcal{M}.
$$

### **The Dual Difference of Convex Problem**

Given the Difference of Convex problem

$$
\argmin_{p \in \mathcal{M}} g(p) - h(p)
$$

and the Fenchel duals *g ∗* and *h ∗* , we can state the dual difference of convex problem as [RB, O. P. Ferreira, Santos, and Souza 2024]

$$
\mathop{\text{arg min }}_{(p,\xi)\in T^*\mathcal{M}} h^*(p,\xi)-g^*(p,\xi).
$$

On  $\mathcal{M} = \mathbb{R}^n$  this indeed simplifies to the classical dual problem.

**Theorem. Change 2024** [RB, O. P. Ferreira, Santos, and Souza 2024]

$$
\inf_{(q,X)\in \mathcal{T}^*\mathcal{M}}\Big\{h^*(q,X)-g^*(q,X)\Big\}=\inf_{p\in \mathcal{M}}\left\{g(p)-h(p)\right\}.
$$

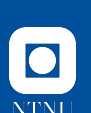

#### **The Dual Difference of Convex Problem**

The primal and dual Difference of Convex problem

arg min *p∈M g*(*p*) *− h*(*p*) and arg min (*p,ξ*)*∈T <sup>∗</sup>M h ∗* (*p, ξ*) *− g ∗* (*p, ξ*)

are equivalent in the following sense.

**Theorem.** [RB, O. P. Ferreira, Santos, and Souza 2024]

If  $\rho^*$  is a solution of the primal problem, then  $(\rho^*,\xi^*)\in\mathit{T}^*\mathcal{M}$  is a solution for the dual problem for all  $\xi^* \in \partial_{\mathcal{M}}h(p^*) \cap \partial_{\mathcal{M}}g(p^*)$ .

If (*p ∗ , ξ<sup>∗</sup>* ) *∈ T <sup>∗</sup>M* is a solution of the dual problem for some  $\xi^* \in \partial_\mathcal{M} h(p^*) \cap \partial_\mathcal{M} g(p^*)$ , then  $p^*$  is a solution of the primal problem.

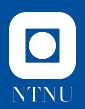

#### **Derivation of the Riemannian DCA**

We consider the first order Taylor approximation of  $h$  at some point  $\rho^{(k)}$ :  $\mathsf{With}\ \xi\in\partial h(p^{(k)})$  we set

$$
h_k(p) := h(p^{(k)}) + \langle \xi, \log_{p^{(k)}} p \rangle_{p^{(k)}}
$$

Using musical isomorphisms we identify  $X = \xi^{\sharp} \in \mathcal{T}_p\mathcal{M}$ , where we call X a subgradient. Locally  $h_k$  minorizes  $h$ , i.e.

> $h_k(q) < h(q)$  locally around  $p^{(k)}$

*⇒* Use *−hk*(*p*) as upper bound for *−h*(*p*) in *f* = *g − h*.

**Note.** On  $\mathbb{R}^n$  the function  $h_k$  is linear. On a manifold *h<sup>k</sup>* is nonlinear and not even necessarily convex, even on a Hadamard manifold.

### **The Riemannian DC Algorithm**

[RB, O. P. Ferreira, Santos, and Souza 2024]

```
{\sf Input:} An initial point \rho^{(0)} \in {\sf dom}(g), g and \partial_{\mathcal{M}} h
```
- 1: Set  $k = 0$ .
- 2: **while** not converged **do**
- 3: Take  $X^{(k)} \in \partial_{\mathcal{M}} h(p^{(k)})$
- 4:  $\qquad$  Compute the next iterate  $\rho^{(k+1)}$  as

$$
p^{(k+1)} \in \argmin_{\rho \in \mathcal{M}} g(\rho) - \left(X^{(k)}\,,\, \log_{\rho^{(k)}} \rho\right)_{\rho^{(k)}}.\tag{$\ast$}
$$

5: Set 
$$
k \leftarrow k + 1
$$

```
6: end while
```
**Note.** In general the subproblem (*∗*) can not be solved in closed form. But an approximate solution yields a good candidate.

For example: Given  $g$ ,  $p^{(k)}$ , and  $X^{(k)}$  and  $\operatorname{grad} g \Rightarrow$  Gradient descent.

#### **Convergence of the Riemannian DCA**

Let  $\{p^{(k)}\}_{k\in\mathbb{N}}$  and  $\{X^{(k)}\}_{k\in\mathbb{N}}$  be the iterates and subgradients of the RDCA.

**Theorem.** [RB, O. P. Ferreira, Santos, and Souza 2024]

If  $\bar{p}$  is a cluster point of  $\{p^{(k)}\}_{k\in \mathbb{N}}$ , then  $\bar{p}\in$  dom $(g)$  and there exists a  $Z$  cluster point  $\bar{X}$  of  $\{X^{(k)}\}_{k\in\mathbb{N}}$  s. t.  $\bar{X}\in\partial g(\bar{p})\cap\partial h(\bar{p})$ .

*⇒* Every cluster point of *{p* (*k*)*}<sup>k</sup>∈*<sup>N</sup>, if any, is a critical point of *f*.

Proposition. **Proposition** [RB, O. P. Ferreira, Santos, and Souza 2024]

Let  $g$  be  $\sigma$ -strongly (geodesically) convex. Then

$$
f(p^{(k+1)}) \leq f(p^{(k)}) - \frac{\sigma}{2}d^2(p^{(k)}, p^{(k+1)})
$$

and  $\sum_{n=1}^{\infty}$ *k*=0  $d^2(p^{(k)},p^{(k+1)})<\infty$ , so in particular lim *k→∞*  $d(p^{(k)}, p^{(k+1)}) = 0.$ 

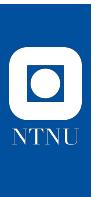

Norges teknisk-naturvitenskapelige universitet

Norges teknisk-naturvitenskapelige universitet

**Software**

### **Manifolds.jl & Manopt.jl – Why Julia?**

#### **Goals.**

- ▶ abstract definition of manifolds
- *⇒* implement abstract solvers on a generic manifold
- ▶ well-documented and well-tested
- ▶ fast.
- *⇒* "Run your favourite solver on your favourite manifold".

#### **Why Julia? julialang.org**

- ▶ high-level language, properly typed
- $\blacktriangleright$  multiple dispatch (cf.  $f(x)$ ,  $f(x::Number)$ ,  $f(x::Int)$ )
- ▶ just-in-time compilation, solves two-language problem *⇒* "nice to write" and as fast as C/C++

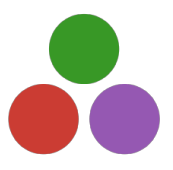

▶ I like the community

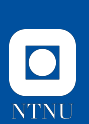

### **ManifoldsBase.jl**

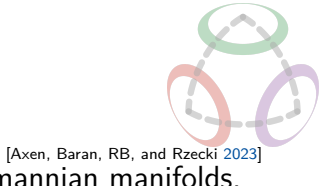

**Goal.** Provide an interface to implement and use Riemannian manifolds.

**Interface** AbstractManifold to model manifolds

**Functions** like exp(M, p, X), log(M, p, X) or retract(M, p, X, method).

**Decorators** for implicit or explicit specification of an embedding, a metric, or a group,

**Efficiency** by providing in-place variants like exp! (M, q, p, X)

### **Manifolds.jl**

**Goal.** Provide a library of Riemannian manifolds, that is efficiently implemented and well-documented

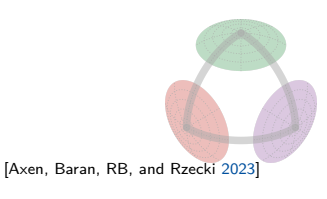

**Meta.** generic implementations for  $M^{n \times m}$ ,  $M_1 \times M_2$ , vector- and tangent-bundles, esp. *TpM*, or Lie groups

#### **Library.** Implemented functions for

- ▶ Circle, Sphere, Torus, Hyperbolic, Projective Spaces, Hamiltonian
- ▶ (generalized, symplectic) Stiefel, Rotations
- ▶ (generalized, symplectic) Grassmann, fixed rank matrices
- ▶ Symmetric Positive Definite matrices, with fixed determinant
- ▶ (several) Multinomial, (skew-)symmetric, and symplectic matrices
- ▶ Tucker & Oblique manifold, Kendall's Shape space
- ▶ probability simplex, orthogonal and unitary matrices, Rotations, ...

#### **Concrete Manifold Examples.**

Before first run ] add Manifolds to install the package.

Load packages with **using** Manifolds and

- Euclidean space  $M1 = \mathbb{R}^3$  and 2-sphere  $M2 =$  Sphere(2)
- $\blacktriangleright$  their product manifold  $M_3 = M_1 \times M_2$
- A signal of rotations  $M4 = SpecialOrthogonal(3)^10$
- $\triangleright$  SPDs  $MS = SymmetricPositiveDefinite(3)$  (affine invariant metric)
- $\triangleright$  a different metric  $MS = Metrichanifold(M5, LogCholeskyMetric())$

#### Then for any of these

- ▶ Generate a point  $p = rand(M)$  and a vector  $X = rand(M; vector_at=p)$
- $\blacktriangleright$  and for example  $\exp(M, p, X)$ , or in-place  $\exp(M, q, p, X)$

### **Manopt.jl**

**Goal.** Provide optimization algorithms on Riemannian manifolds.

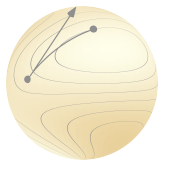

Features. Given a Problem p and a SolverState s,

implement initialize\_solver!(p, s) and step\_solver!(p, s, i) *⇒* an algorithm in the Manopt.jl interface

**Highlevel interface**s like gradient\_descent(M, f, grad\_f) on any manifold M from Manifolds.jl.

All provide debug output, recording, cache & counting capabilities, as well as a library of step sizes and stopping criteria.

#### **Manopt family.**

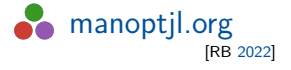

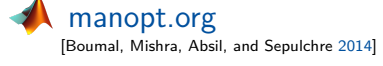

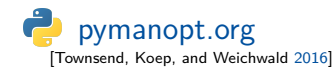

#### **List of Algorithms in Manopt.jl**

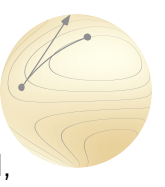

**Derivatve Free** Nelder-Mead, Particle Swarm, CMA-ES **Subgradient-based** Subgradient Method, Convex Bundle Method, Proximal Bundle Method **Gradient-based** Gradient Descent, Conjugate Gradient, Stochastic,

Momentum, Nesterov, Averaged, … Quasi-Newton with (L-)BFGS, DFP, Broyden, SR1,... Levenberg-Marquard

**Hessian-based** Trust Regions, Adaptive Regularized Cubics (ARC) **nonsmooth** Chambolle-Pock, Douglas-Rachford, Cyclic Proximal Point **constrained** Augmented Lagrangian, Exact Penalty, Frank-Wolfe **nonconvex** Difference of Convex Algorithm, DCPPA

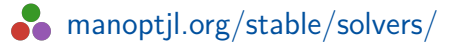

#### **Illustrating a few Keyword Arguments**

Given cost  $f(M,p)$  and gradient grad  $f(M,p)$ , a manifold M and a start point p0.

- $\blacktriangleright$  q = gradient descent(M, f, grad f, p0) to perform gradient descent
- ▶ With Euclidean cost f(E,p) and gradient *∇*f(E, p), use for conversion
	- q = gradient descent(M, f,  $\nabla$ f, p0; objective\_type=:Euclidean)
- ▶ print iteration number, cost and change every 10th iterate

```
q = gradient descent(M, f, grad f, p0;
\text{delay}=[:\text{Iteration}, : \text{Cost}, : \text{Change}, 10, "\\ \text{'n''}])
```
- ▶ record reocord=[:Iterate, :Cost, :Change], return\_state=**true** Access: get solver result(q) and get record(q)
- ▶ modify stop: stopping\_criterion = StopAfterIteration(100)
- ▶ cache calls cache=(:LRU, [:Cost, :Gradient], 25) (uses LRUCache.jl)
- ▶ count calls count=[:Cost, :Gradient] (prints with return\_state=**true**)

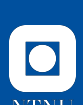

#### **The Difference of Convex Algorithm in Manopt.jl**

The algorithm is implemented and released in Julia using  $\texttt{Manopt.jl}^1$ . It can be used with any manifold from Manifolds.jl

A solver call looks like

q = difference\_of\_convex\_algorithm(M, f, g, *∂h*, p0)

where one has to implement f(M, p), g(M, p), and *∂h*(M, p).

- $\triangleright$  a sub problem is generated if keyword  $grad_g =$  is set
- ▶ an efficient version of its cost and gradient is provided
- ▶ you can specify the sub-solver using sub\_state= to also set up the specific parameters of your favourite algorithm

1 see https://manoptjl.org/stable/solvers/difference\_of\_convex/

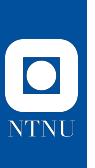

# **A Numerical Example**

### **Rosenbrock and First Order Methods**

Problem. We consider the classical Rosenbrock example<sup>2</sup>

$$
\argmin_{x \in \mathbb{R}^2} a(x_1^2 - x_2)^2 + (x_1 - b)^2,
$$

where  $a,b>0$ , usually  $b=1$  and  $a\gg b$ , here:  $a=2\cdot 10^5$ .

**known Minimize** 
$$
x^* = \begin{pmatrix} b \\ b^2 \end{pmatrix}
$$
 with cost  $f(x^*) = 0$ .

**Goal.** Compare first-order methods, e. g. using the (Euclidean) gradient

$$
\nabla f(x) = \begin{pmatrix} 4a(x_1^2 - x_2) \\ -2a(x_1^2 - x_2) \end{pmatrix} + \begin{pmatrix} 2(x_1 - b) \\ 0 \end{pmatrix}
$$

<sup>&</sup>lt;sup>2</sup>available online in ManoptExamples.jl

# **NTNI**

### **A "Rosenbrock-Metric" on** R 2

In our Riemannian framework, we can introduce a new metric on  $\mathbb{R}^2$  as

$$
G_p\coloneqq\begin{pmatrix}1+4p_1^2&-2p_1\\-2p_1&1\end{pmatrix},\text{ with inverse }G_p^{-1}=\begin{pmatrix}1&2p_1\\2p_1&1+4p_1^2\end{pmatrix}.
$$

 $W$ e obtain  $(X, Y)_{\rho} = X^{\mathsf{T}} G_{\rho} Y$ 

The exponential and logarithmic map are given as

$$
\exp_p(X) = \begin{pmatrix} p_1 + X_1 \\ p_2 + X_2 + X_1^2 \end{pmatrix}, \qquad \log_p(q) = \begin{pmatrix} q_1 - p_1 \\ q_2 - p_2 - (q_1 - p_1)^2 \end{pmatrix}.
$$

#### Manifolds.jl:

Implement these functions on MetricManifold( $\mathbb{R}^2$ , RosenbrockMetric()).

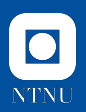

#### **The Riemannian Gradient w.r.t. the new Metric**

Let *f*: *M →* R. Given the Euclidean gradient *∇f*(*p*), its Riemannian gradient grad  $f: \mathcal{M} \rightarrow \mathcal{TM}$  is given by

 $\operatorname{grad} f(p) = G_p^{-1} \nabla f(p).$ 

While we could implement this denoting  $\nabla\! f\!(\boldsymbol{\rho})=\begin{pmatrix} f_1'(\boldsymbol{\rho}) & f_2'(\boldsymbol{\rho}) \end{pmatrix}^{\text{T}}$  using

$$
\Big\langle \text{grad} f(q), \log_q p \Big\rangle_q = (p_1 - q_1) f_1'(q) + (p_2 - q_2 - (p_1 - q_1)^2) f_2'(q),
$$

but it is automatically done in Manopt.jl.

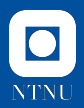

### **The Experiment Setup**

**Algorithms.** We now compare

- **1.** The Euclidean gradient descent algorithm on  $\mathbb{R}^2$ ,
- **2.** The Riemannian gradient descent algorithm on *M*,
- **3.** The Difference of Convex Algorithm on  $\mathbb{R}^2$ ,
- **4.** The Difference of Convex Algorithm on *M*.

For DCA third we split *f* into  $f(x) = g(x) - h(x)$  with

$$
g(x) = a(x_1^2 - x_2)^2 + 2(x_1 - b)^2
$$
 and  $h(x) = (x_1 - b)^2$ .

 $p_0 = \frac{1}{10}$  $\frac{1}{10}$   $\binom{1}{2}$ 2  $\setminus$ with cost  $f(\pmb{\rho}_0) \approx$  7220.81.

**Stopping Criterion.** *d M*( $p^{(k)}, p^{(k-1)})$  < 10−<sup>16</sup> or  $\|$ grad  $f(p^{(k)})$ / $\|_p$  < 10<sup>−16</sup>.

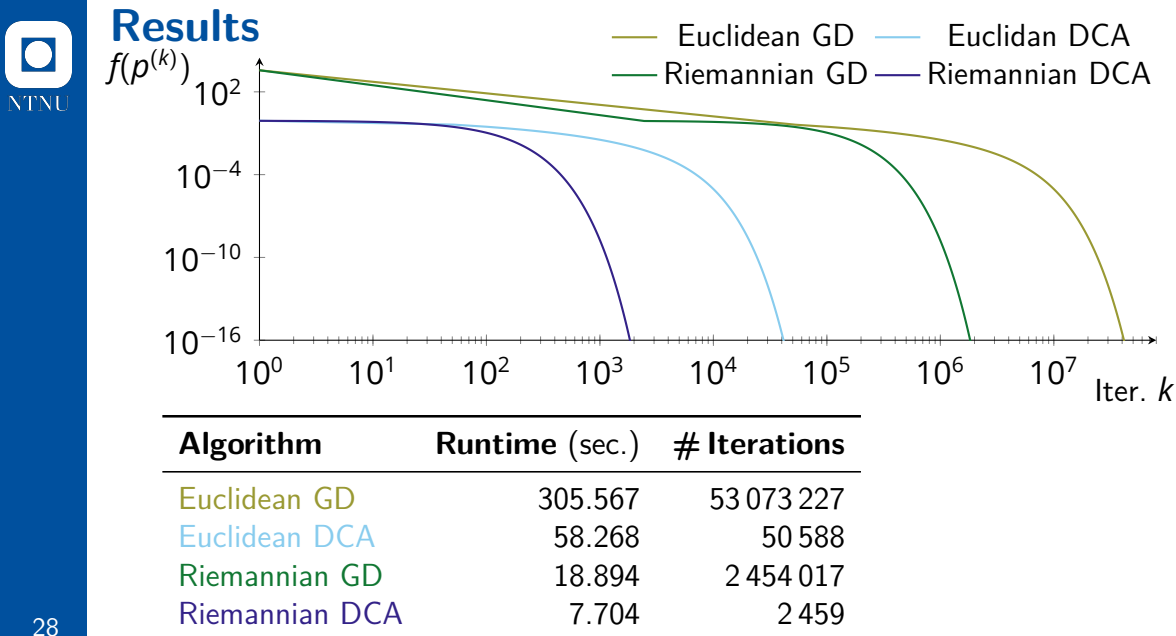

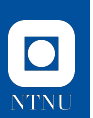

#### **Summary**

▶ Nonsmooth, nonconvex problems on manifold: difference of convex

arg min *g*(*p*) *− h*(*p*) *p∈M*

- ▶ The Difference of Convex Algorithm
- $\Theta$  Relation to Fenchel Duality on Hadamard manifolds
- $\Theta$  Convergence on Hadamard manifolds
- ▶ Manifolds.jl and Manopt.jl
- $\Theta$  Numerically solve optimization problems on Riemannian manifolds

#### **Outlook.**

- $\triangleright$  couple Manopt.jl with (Euclidean) AD tools using ManifoldDiff.jl
- ▶ What is (Fenchel) duality on manifolds?

# O<br>NTNU

### **Selected References**

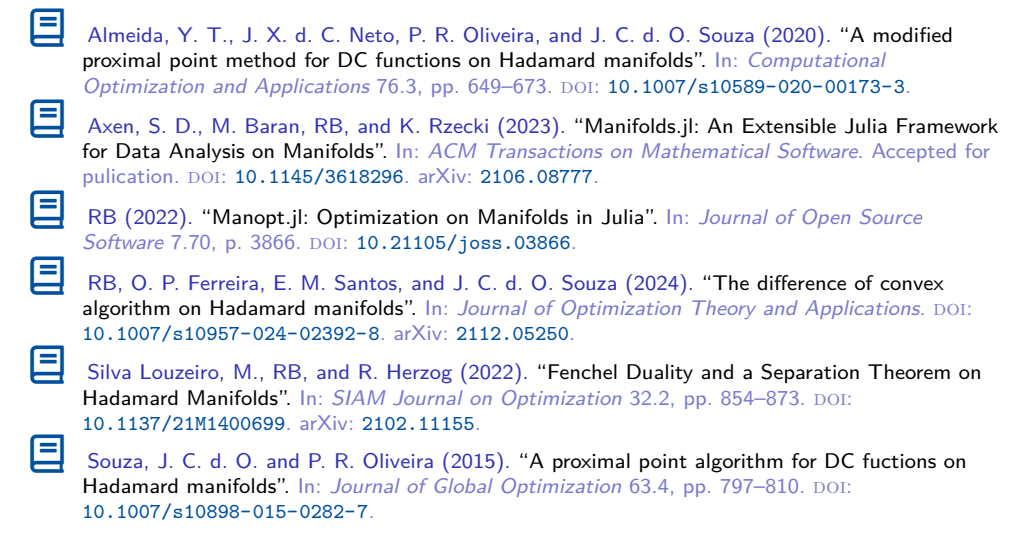

Interested in Numerical Differential Geometry? Join  $\frac{908}{25}$  numdiffgeo.zulipchat.com! Ǥ ronnybergmann.net/talks/2024-Aachen-Difference-of-Convex-Manopt.pdf